# **TD3 – Fichiers**

# **4ASTI – Programmation Java – B.Nguyen**

### **Question de cours : Arborescence de fichiers**

Modifiez le fichier MainFichiers.java pour permettre une exploration récursive du système de fichiers. Donnez le chemin absolu de chacun des fichiers. Le paramètre d'entrée (l'attribut static path) doit être un répertoire, sinon lancez l'exception «FileNotFound ».

# **Exercice : Utilisation de fichiers**

Afin de gérer des employés de manière persistante, nous allons sous-typer la classer Employe du TD précédent, en ajoutant les attributs et méthodes indiquées dans le diagramme UML ci-dessous, ainsi qu'une classe (statique) permettant de gérer les employés.

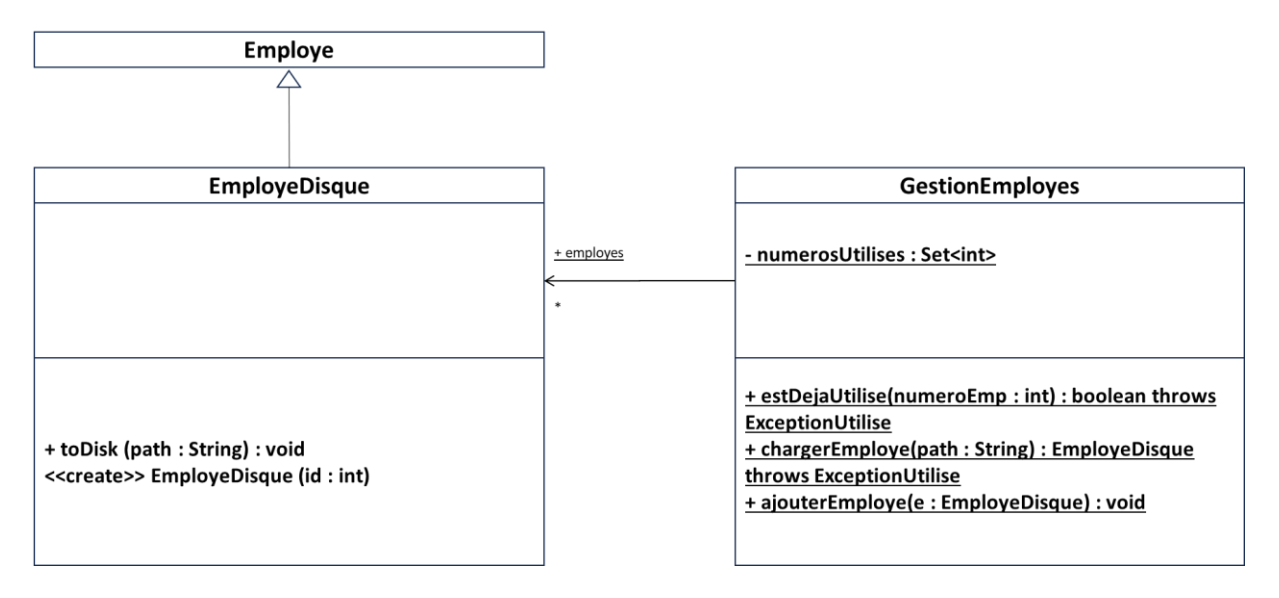

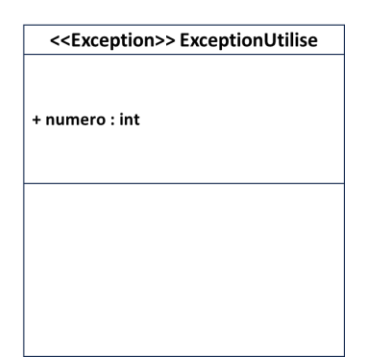

#### **Questions modélisation –**

Comment implémenter l'association employes ?

Faut-il passer certains attributs de Employe en protected ? (notation #) Si oui lesquels ?

# **Précisions**

L'attribut de classe (static) numerosUtilises est un Set contenant l'ensemble des identifiants (donc des entiers) déjà utilisés. On ne demande pas forcément que tous les numéros utilisés partent de 0 de manière continue, mais on demande bien sûr à ce que le nombre d'employés soit correct.

La méthode chargerEmploye() doit charger un EmployeDisque depuis le disque, sachant que l'employé aura été écrit dans un fichier avec la méthode toDisk(), puis le créer en respectant son numeroEmp chargé.

La méthode ajouterEmploye rajoute un EmployeDisque déjà existant à employes.

On ne donne pas de précisions sur le format de stockage sur le disque (mais on devrait  $\odot$ ), simplement toutes les informations nécessaires pour créer l'employé (y compris son numéro d'employé initial) doivent être stockés !

# **Question 1—**

Implémentez et testez les classes EmployeDisque et GestionEmploye.

Le choix d'implémentation du format de stockage disque est le vôtre, ainsi que celui de l'implémentation de l'association employes de GestionEmployes.

# **Question 2—**

- 1) Créez le programme principal suivant : création de 4 EmployeDisque avec les valeurs que vous voulez, puis écrire ces 4 EmployeDisque sur le disque.
- 2) Créez un @Test qui utilise GestionEmploye pour charger les 3 derniers employés créés, les stocker dans employes et vérifie que le getNombreEmployes() retourne 3.
- 3) Créez un @Test qui charge 2 fois le même employé et lance une exception Exception Utilise.
- 4) Ajoutez une méthode de classe à GestionEmployes qui écrit chaque EmployeDisque dans employes sur le disque avec le nom de fichier nom-prenom-id.dat
- 5) Ajoutez une méthode de classe à GestionEmployes qui charge l'ensemble des fichiers .dat d'un répertoire.
- 6) Ajoutez trois méthodes de classe à GestionEmployes permettant d'écrire tous les Employe, lire tous les Employe dans un fichier, et lire le i<sup>eme</sup> Employe du fichier.

#### **Question 4—**

Ecrivrez un programme principal qui calcule le temps nécessaire en moyenne pour écrire un EmployeDisque sur le disque.